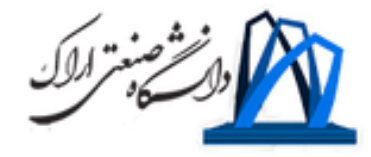

مبانی برنامه نویسی کامپیوتر **مدرس: سعیده آل بویه**  کارشناس مهندسی عمران- نقشه برداری از دانشگاه تهران کارشناس ارشد مهندسی نقشه برداری- فتوگرامتری از دانشگاه تهران

نیمسال اول 1402-1403 دانشگاه صنعتی اراک

## **مباحث مقدماتی در پایتون**

- مقدمه )آشنایی با زبان برنامه نویسی پایتون، نصب پایتون(
- آشنایی با متغیرها، expressionها و statement ها در پایتون
	- کار با Booleanها در پایتون
	- دستورات شرطی در پایتون )else…if)
		- کار با توابع در پایتون
			- حلقه تکرار while
				- حلقه for

## **مباحث مقدماتی در پایتون**

- ساختارهای داده در پایتون
- کار با stringها و list ها در پایتون
	- دیکشنری ها در پایتون
		- کتابخانه ها در پایتون
	- کتابخانه های استاندارد پایتون
		- کار با فایل در پایتون
		- فایل های csv در پایتون

## **مباحث پیشرفته در پایتون**

- برنامه نویسی شیء گرا
- کار با دیتابیس ها در پایتون
- کاربرد پایتون در زمینه های مختلف )پروژه(

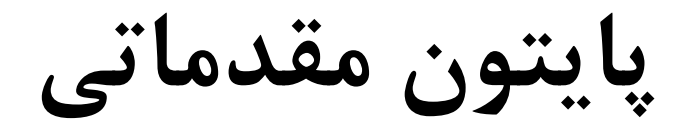

- Value vs. variable ?
- Variables
- Statements
- Expressions
- Boolean
- Control Structures: If…else

#### متغیرها Variables

•تفاوت value با variable در چیست؟ •**متغیر در پایتون چیست؟** اولین و پایه ای ترین مفهوم در یادگیری زبان **برنامه نویسی پایتون** آشنایی با متغیرها یا variable هاست. متغیرها ساختارهایی هستند که برای ذخیره مقادیر در برنامه نویسی مورد استفاده قرار می گیرند. **متغیر در پایتون** برای اشاره به مکان حافظه استفاده می شود.

## انواع داده Type Data

- رشته ها یا stringها : دنباله ای از حروف، مثل نام ها و عبارت ها و ...
- اعداد صحیح یا integerها : ساده ترین مقادیر عددی مورد استفاده در محاسبات
	- اعداد اعشاری یا float: برای محاسبات با دقت باالتر
	- متغیرهایی که مقادیر آنها به صورت درست یا نادرست False/ True است Boolean :
- $\checkmark$  Check type of variables with type()
	- type $(\forall \hat{r})$  = int

# نام گذاری متغیرها در پایتون Rules Naming

- نام متغیر باید با یک حرف یا کاراکتر زیرخط )اندرالین\_( شروع شود
	- نام متغیر نمی تواند با عدد شروع شود
- یک نام متغیر فقط می تواند شامل حروف، کاراکترهای عددی و آندرالین باشد
	- نام متغیرها به حروف کوچک و بزرگ حساس هستند
- از کلمات رزرو شده در پایتون (کلمات کلیدی) نمی توان برای نام گذاری متغیر استفاده کرد
	- نام شناسه نباید حاوی هیچ فضای سفید یا کاراکتر خاصی باشد: @ \* %
	- bob Bob bob 2 bob bob 2 **B**oB

قراردادهای نام گذاری صدو Naming conventions

قراردادهای پیشنهادی انجمن پایتون برای نام گذاری ها به شرح زیر است:

- joined lower for functions, methods and, attributes
- joined lower or ALL CAPS for constants
- StudlyCaps for classes
- camelCase only to conform to pre-existing conventions
- Attributes: interface, \_internal, \_private

## Simple Assignment Statements

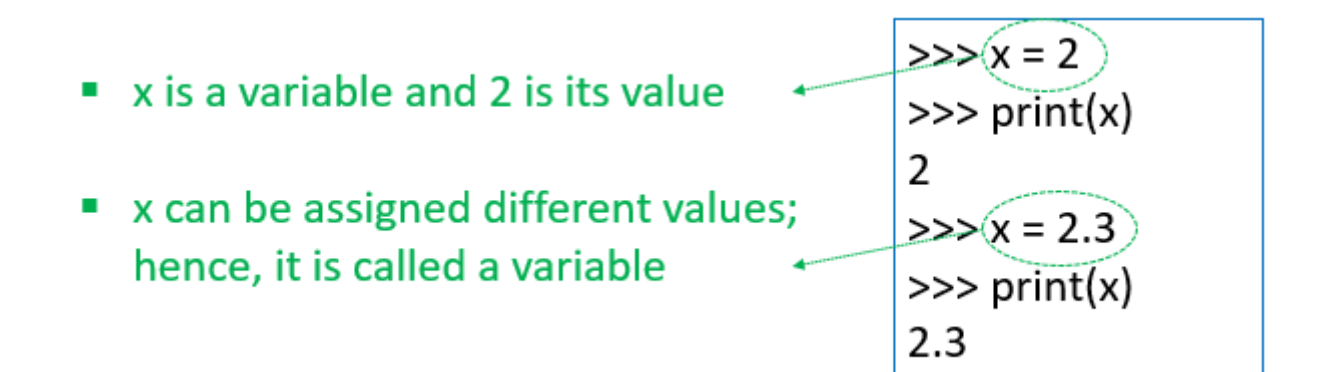

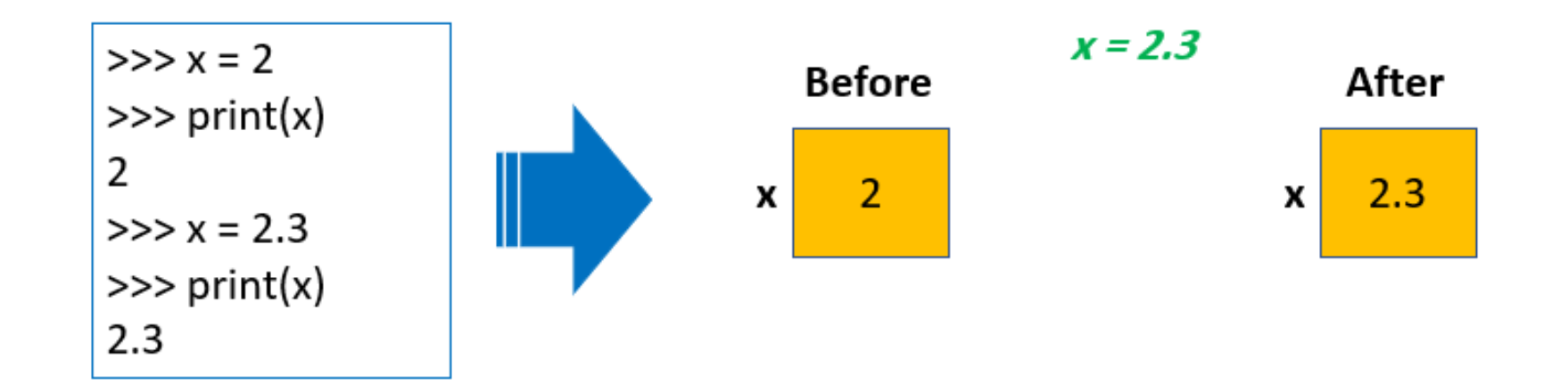

## Simple Assignment Statements

- Python assignment statements are actually slightly different from the "variable as a box" model
	- In Python, values may end up anywhere in memory, and variables are used to refer to them

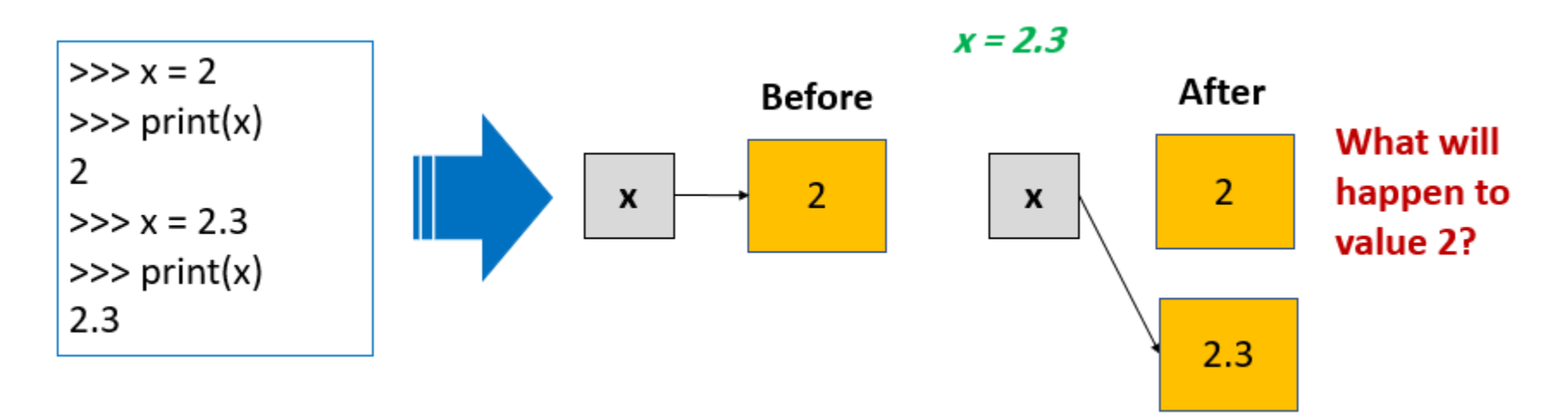

## Simple Assignment Statements

- Interestingly, as a Python programmer you do not have to worry about computer memory getting filled up with old values when new values are assigned to variables
- Python will automatically clear old values out of memory in a process known as garbage collection

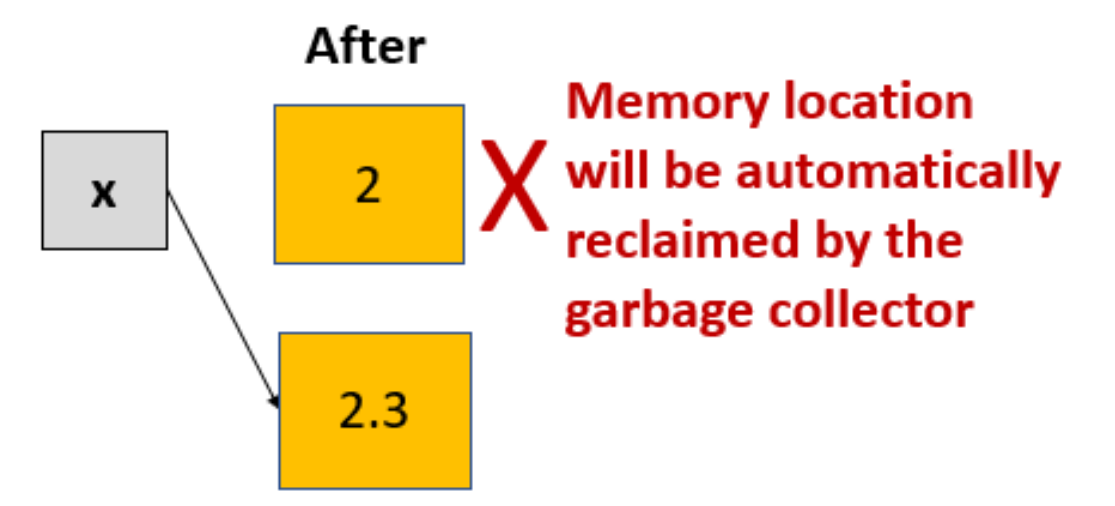

## Simultaneous Assignment

• Python allows us also to assign multiple values to multiple variables all at the same time

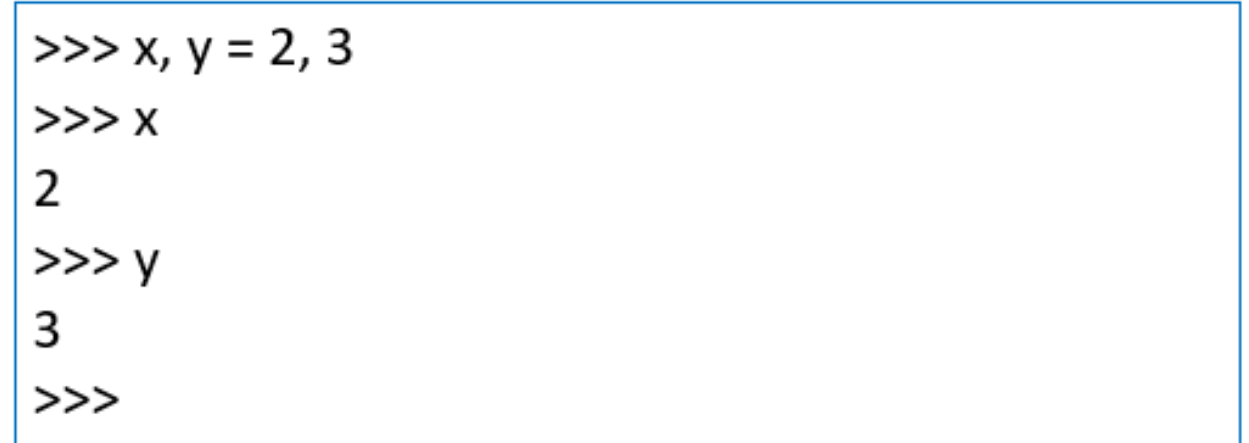

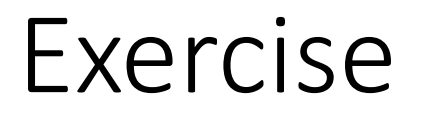

What are the reserved keywords in python?

- Deadline: 02.08.14
- · Email: s.alebooye@ut.ac.ir

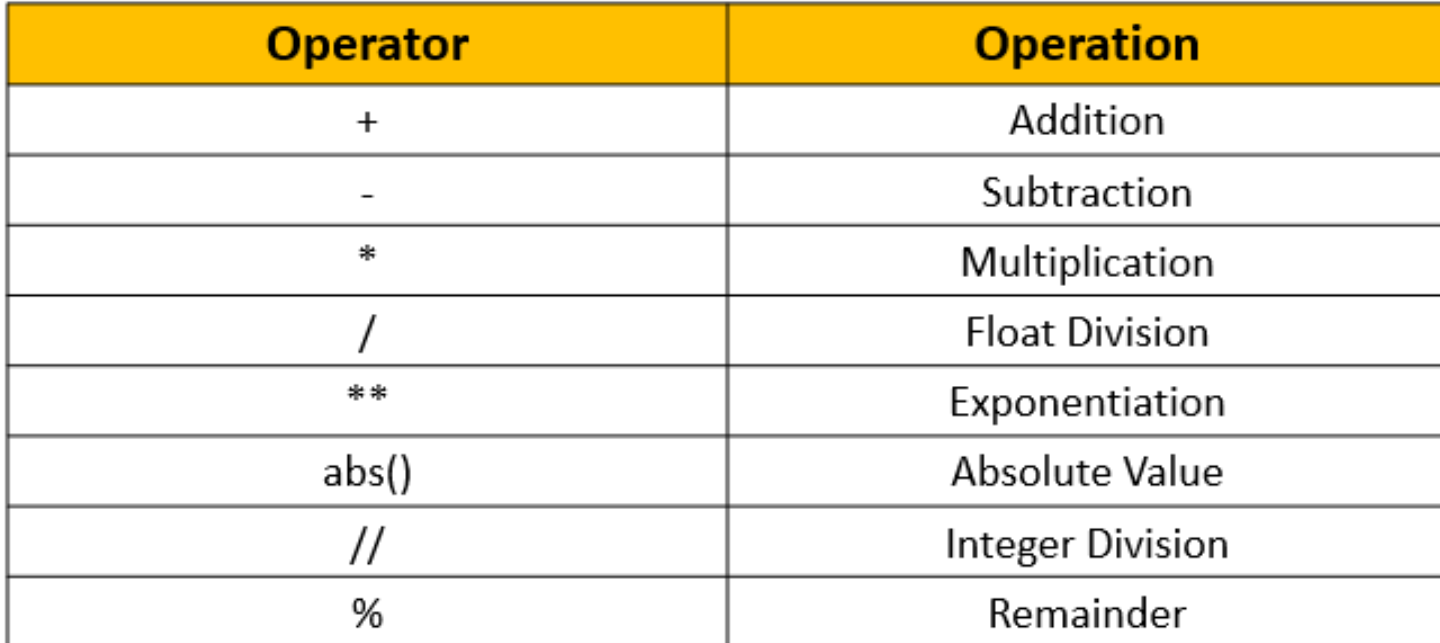

**Python Built-In Numeric Operations** 

• You can produce new data (numeric or text) values in your program using expressions

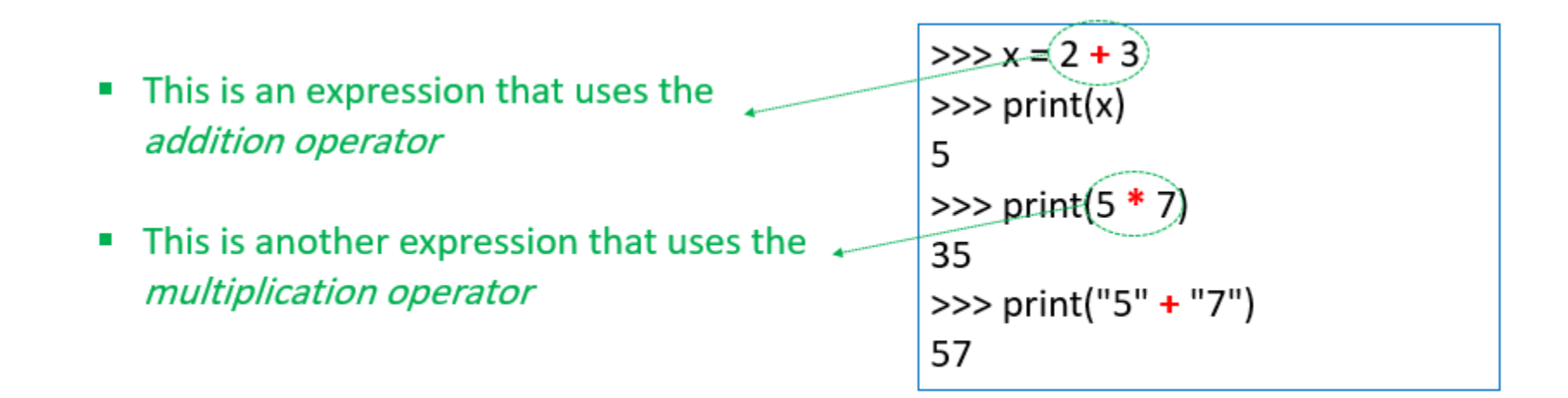

• You can produce new data (numeric or text) values in your program using expressions

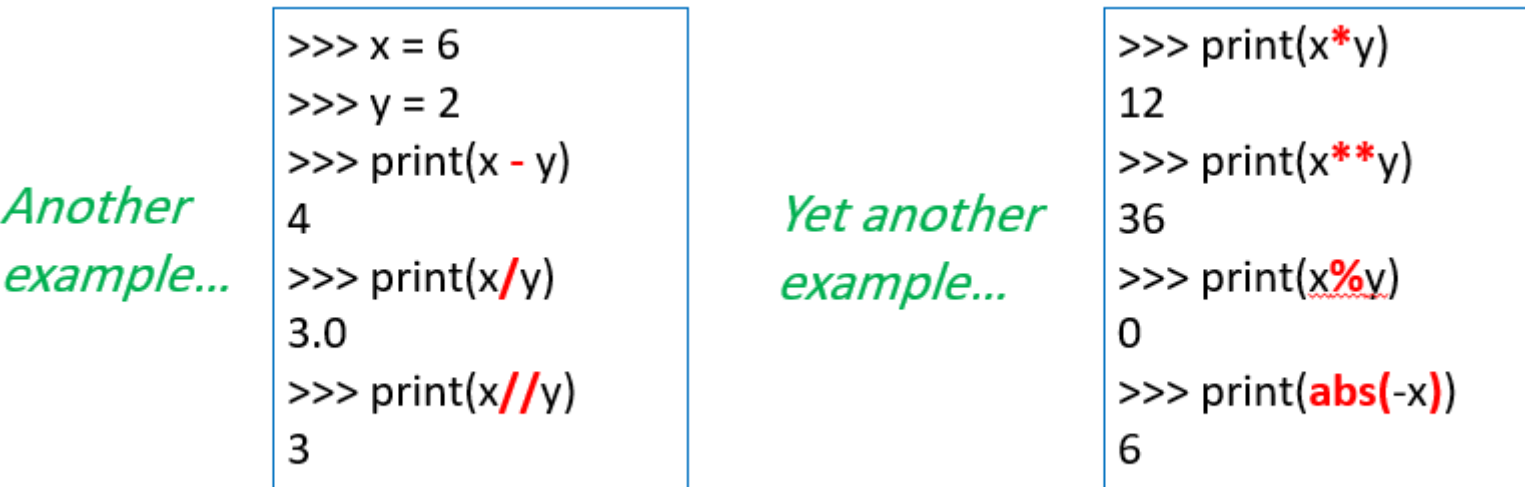

- در **پایتون** به هر بخش قابل اجرا یک statement می گویند. که این statementها زیربنای برنامه های نوشته شده در این زبان است.
- عملگرها ساختارهای مهم دیگری هستند که برای انجام عملیات ریاضی و منطقی در پایتون از آنها استفاده می شود: که شامل عملگرهای محاسباتی مثل جمع، ضرب، تقسیم، تفریق، توان، مد یا باقیمانده تقسیم و عملگرهای منطقی شامل انتساب، and، Or، notو همچنین عملگرهای مقایسه ای شامل تساوی (==)، بزرگتر و کوچکتر (<>) می باشند.
	- به هر ترکیبی از متغیرها و عملگرها و Valueها یک Expression می گویند.
- یکی از موارد مهمی که در هنگام تعریف expressionها و استفاده از عملگرها باید مد نظر قرار گیرد اولویت عملگرهاست. در برنامه نویسی برای اجرای عملگرها ترتیب خاصی در نظر گرفته اند که در ترتیب اولویت به ترتیب با پرانتز، توان، ضرب و تقسیم و جمع و تفریق می باشد.

## تبدیل انواع داده به هم Conversion Datatype

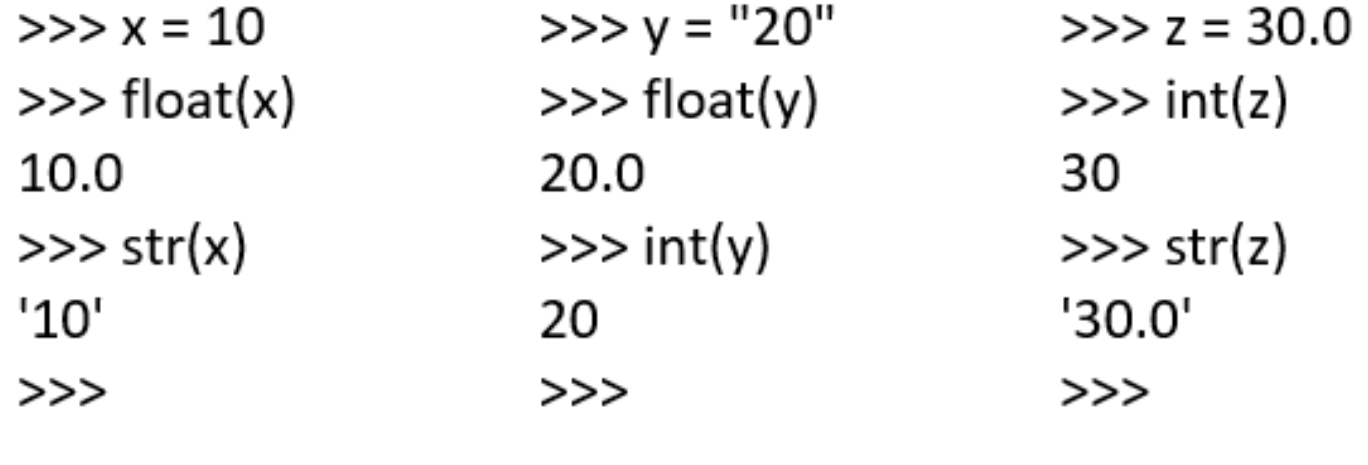

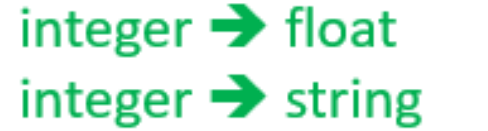

string  $\rightarrow$  float string  $\rightarrow$  integer

float  $\rightarrow$  integer float  $\rightarrow$  string

## Exercise

به ترتیب عبارات زیر را در ترمینال وارد می کنیم، به ترتیب چه مقادیری در ترمینال چاپ می شود؟

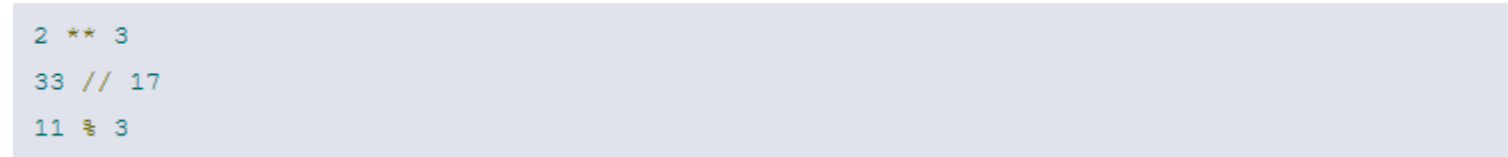

چه مقداری در خروجی چاپ می شود؟

print ( $a' * 1 + b' * 2 + c' * 3$ )

به ترتیب عبارات زیر را در ترمینال وارد می کنیم. آخرین مقداری که در ترمینال چاپ می شود کدام است؟

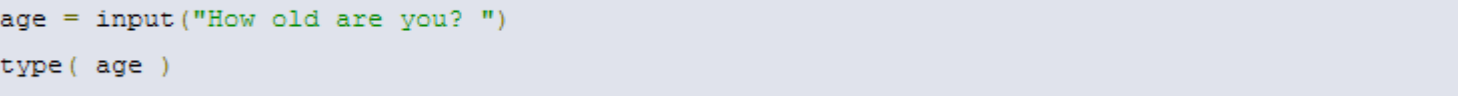

## Exercise

به ترتیب عبارات زیر را در ترمینال وارد می کنیم. آخرین مقداری که در ترمینال چاپ می شود کدام است؟

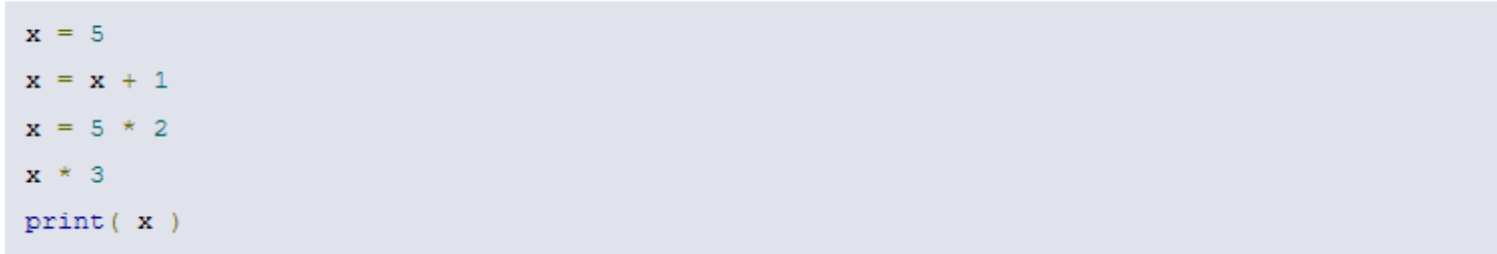

به ترتیب عبارات زیر را در ترمینال وارد می کنیم. آخرین مقداری که در ترمینال چاپ می شود کدام است؟

```
\texttt{hazine\_zamin\_metri} = 10masahate_zamin = 20\verb|hazineye_zamin = \verb|hazine_zamin_metri * masahate_zaminprint ( hazineye_zamin )
```

```
\texttt{hazine\_zamin\_metri} = 10masahate_zamin = 20\verb|hazineye_zamin = \verb|hazine_zamin_metri * masahate_zaminmasahate_zamin = 30print ( hazineye_zamin )
```
### Boolean

- Booleanها یکی از انواع داده ها هستند که دو مقدار trueو falseرا می پذیرند.
	- این متغیرها نقش اساسی در زبان های برنامه نویسی به خصوص **پایتون** دارند.
- به کمک متغیرهای Boolean می توان عبارت های شرطی و کنترلی را تعریف کرده و امکان تصمیم گیری را برای برنامه ها فراهم نمود.
- booleanها معموال در پاسخ به عملگرهای منطقی مثل And و or و not همچنین عملگرهای مقایسه ای مثل بزرگتر(>)، کوچکتر(<)، مساوی(==) و یا نامساوی (!=) استفاده میشوند.

## Exercise

كدام گزينه بدون خطا (Error) در پايتون اجرا می شود؟

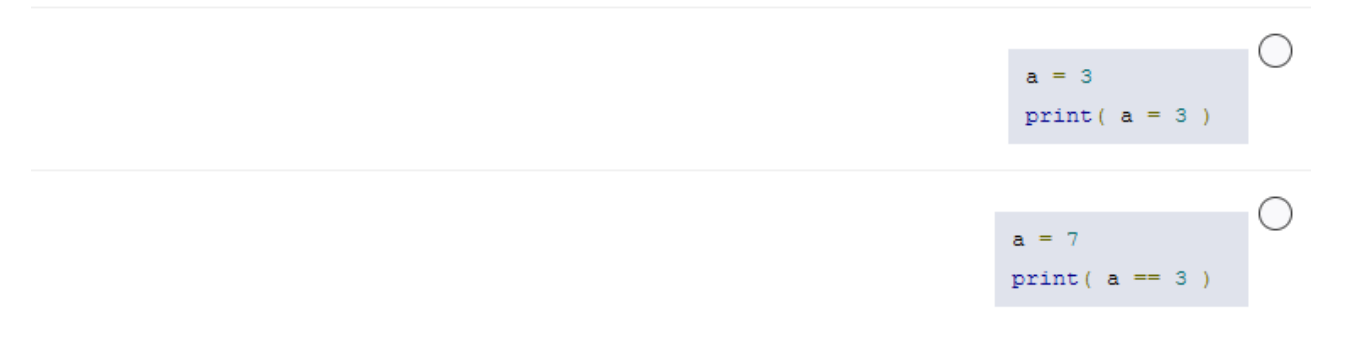

کدام گزینه سن شخص را از ورودی می خواند و در صورتی که بزرگتر از ۲۰ سال بود در خروجی True چاپ می کند و در صورتی که کوچکتر یا مساوی ۲۰ بود در خروجی False چاپ می کند؟

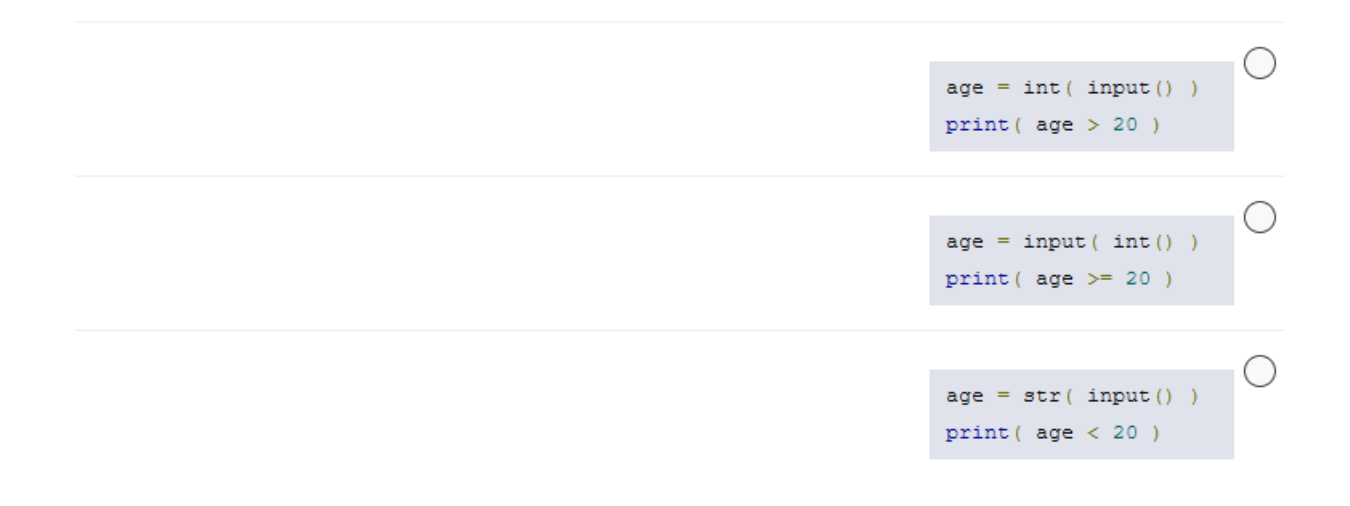

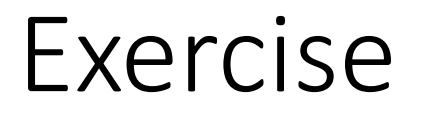

What are the differences between Python 2 and Python 3?

- Deadline: 02.08.21
- · Email: s.alebooye@ut.ac.ir